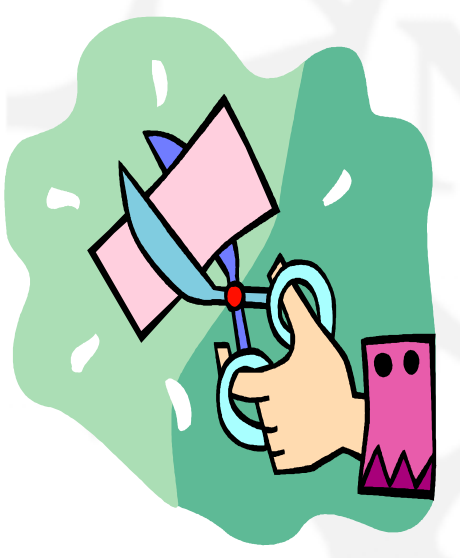

**NSF Implementation of Grants. of Grants.gov & The SF 424 (R&R) & The SF 424 (R&R)**

NSF Regional Grants Conference March 13-14, 2006 Boulder, CO

**Hosted by: The University of Colorado at Boulder**

### **Ask Early, Ask Often!! Ask Early, Ask Often!!**

### **Jean Feldman**

- $\blacksquare$ Head, Policy Office
- $\blacksquare$ Division of Institution & Award Support
- <u>• [jfeldman@nsf.gov](mailto:jfeldman@nsf.gov)</u>
- $\blacksquare$ (703) 292-8243

### **Coverage Coverage**

- $\div$  The SF 424
- $\div$  SF 424 (R&R)
	- e. • Backgrounc
	- e. Components
	- e. Basic Concepts on Use of the SF 424 (R&R)
	- e. What data is in the SF 424 (R&R)
- NSF's Transition to Grants.gov

### **The Government The Government -wide Grant wide Grant Application SF 424**

- $\rightarrow$  Standard form for submission of grant applications to the Federal Government
- Was developed for use in State and Local programs where the preponderance of federal money is…
	- Was not developed by, or with the input of research agencies
- $\rightarrow$  Did not include key information, including:
	- **Biographical information**
	- Current and Pending Support
	- Standard budget categories found in research proposals
	- Human, Vertebrate animal, NEPA Information, etc.
	- **-** Demographic Data

# **Yes, But.....**

### +What about the Research agencies????

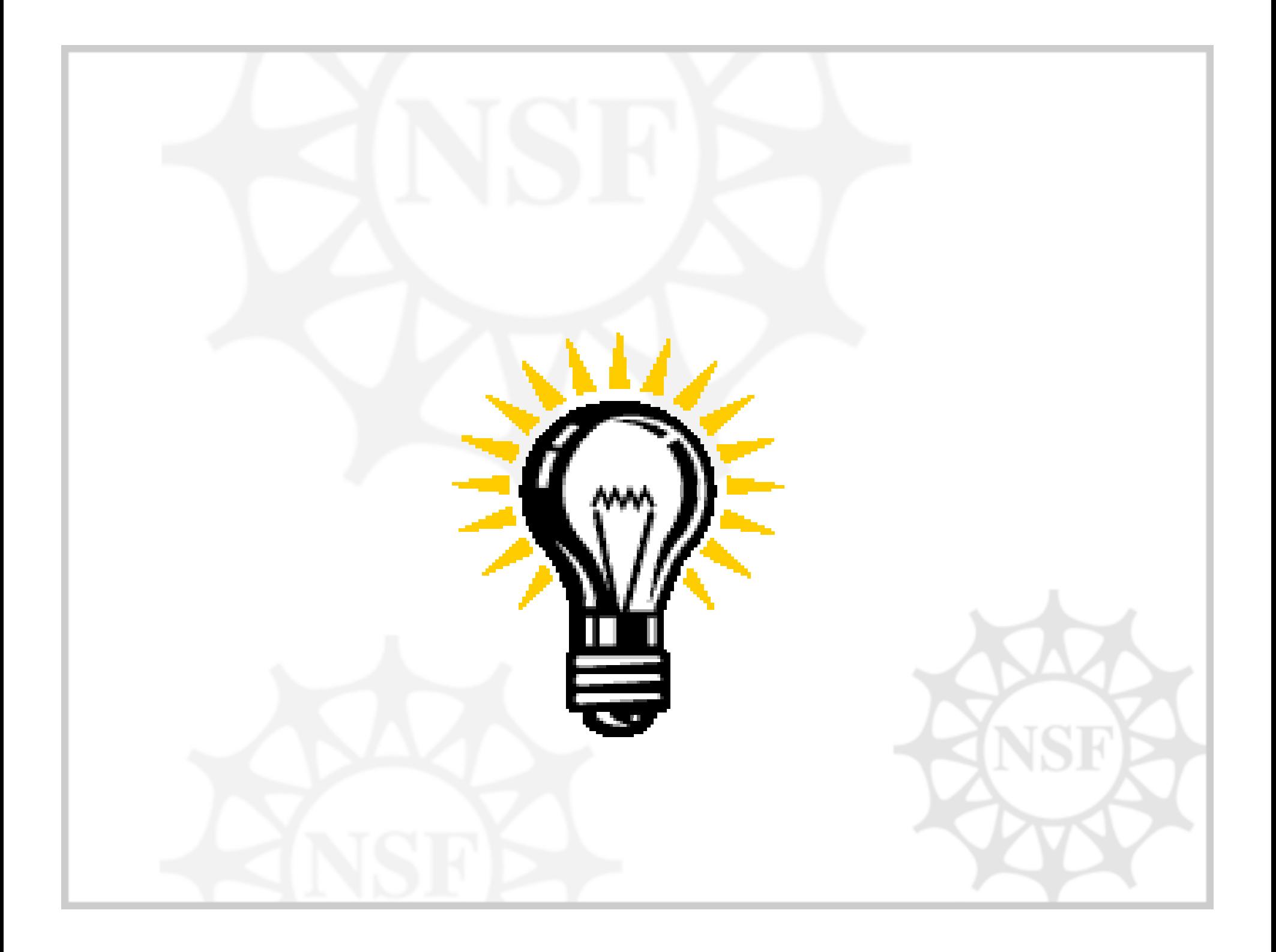

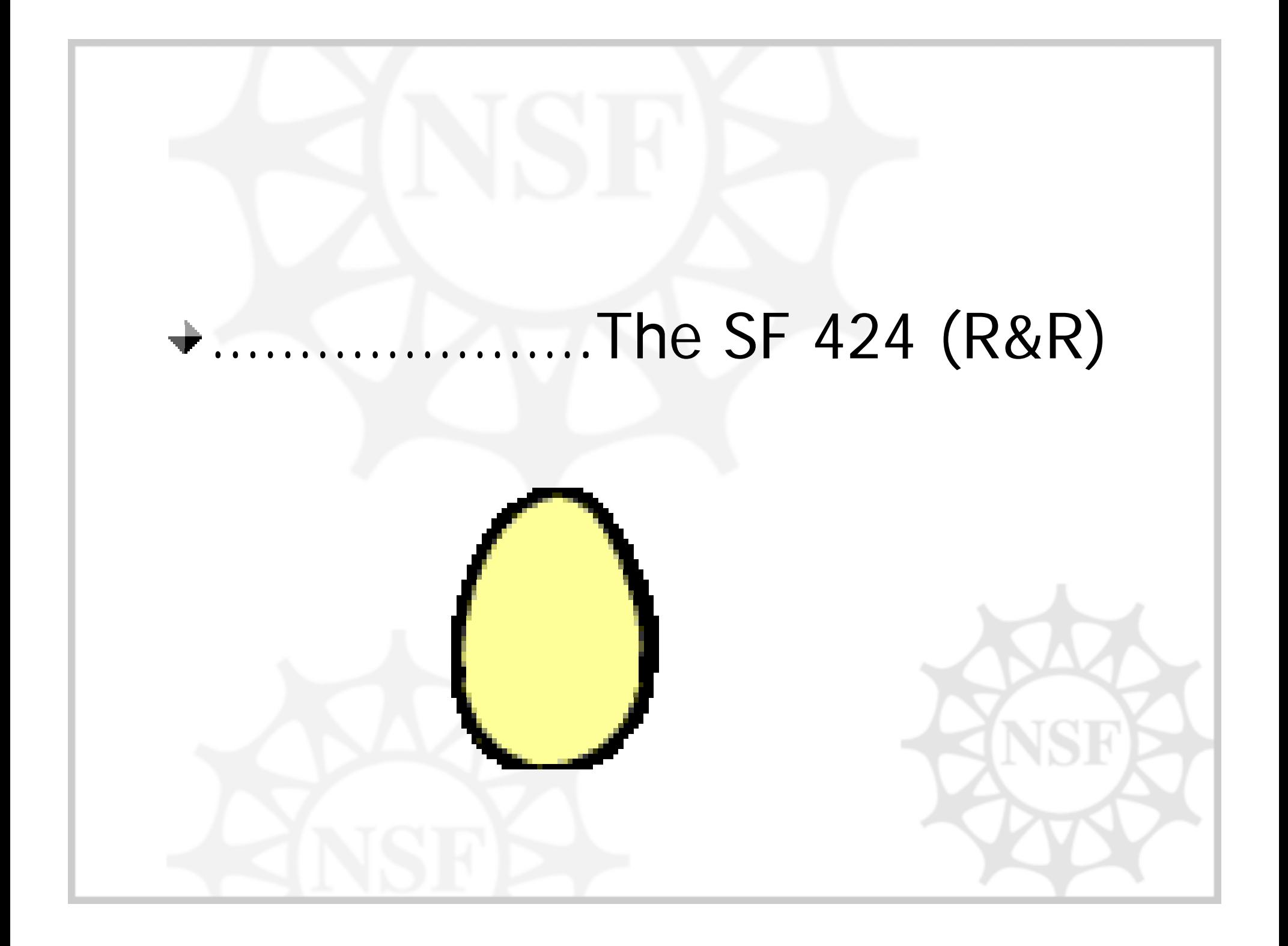

# **Agencies That Intend to Use the SF 424 (R&R)…as known today… SF 424 (R&R)…as known today…**

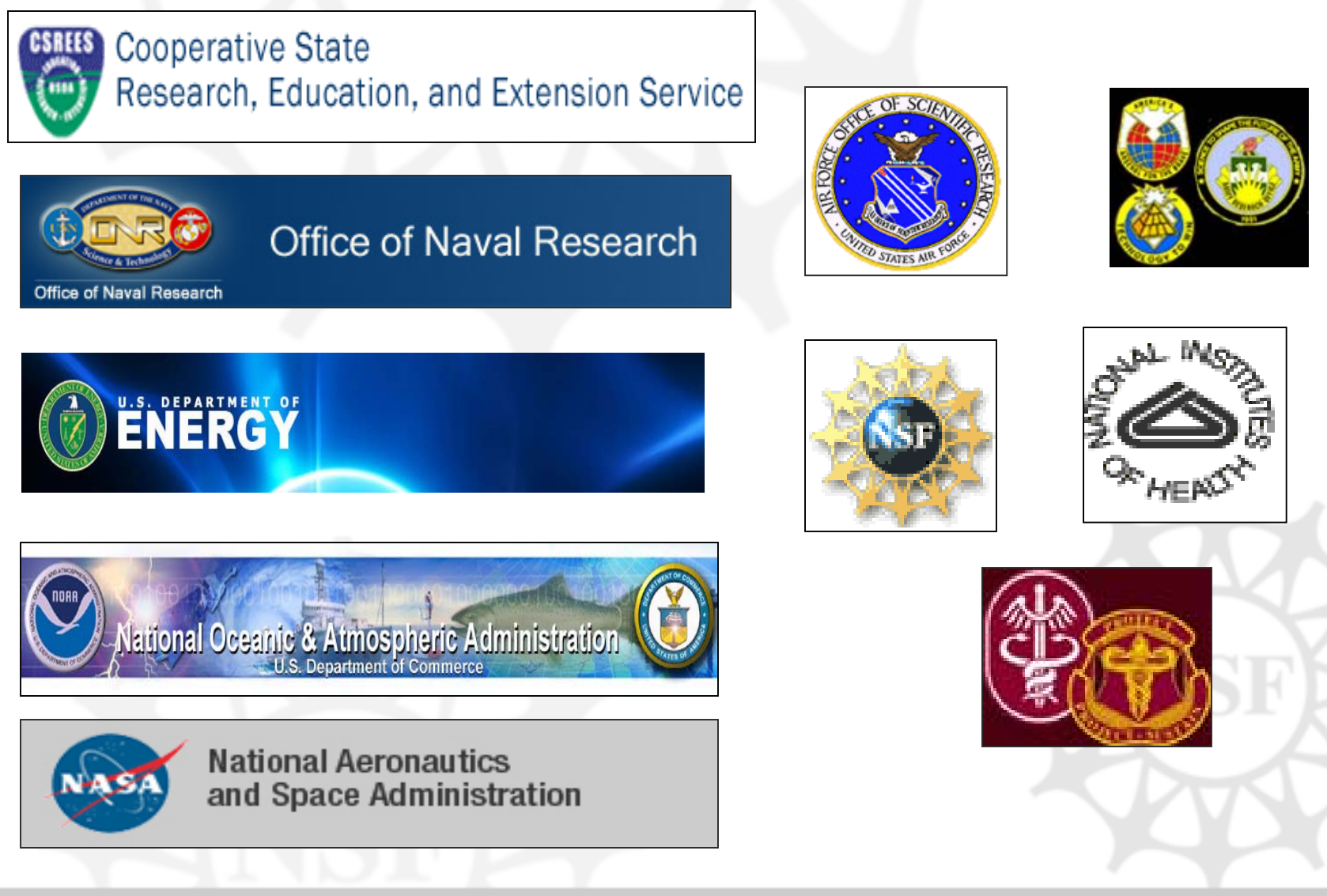

## **SF 424 (R&R) SF 424 (R&R) Background Information Background Information**

There was early recognition that the SF 424, as a stand-alone package, would not work for research and related applications

**+Combining the SF 424 with research** specific elements into a single application made the most sense

Application consists of:

- Forms; and
- Associated instructions for completion of each data element.

# **SF 424 (R&R) SF 424 (R&R) Background Information (Cont'd) (Cont'd)**

- **→ Rule imposed was two or more** agencies required element for inclusion in the dataset
- Agency specific guidance will be issued by the agency via a standard application guide or as part of the announcement or solicitation
	- T. NSF has developed the NSF Grants.gov Application Guide for this purpose

## **SF 424 (R&R) Components Components**

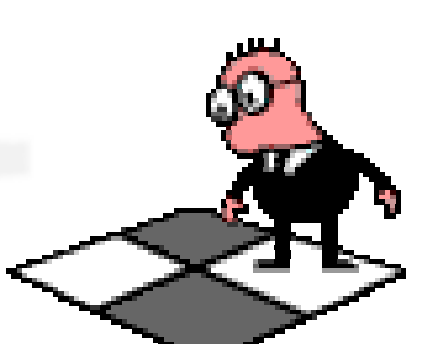

ISB

- Cover, Pages 1 and 2 (Includes certification and assurance language)
- **→ Research and Related** Project/Performance Site Location(s)
- **→ Research and Related Other Project** Information
- **→ Research and Related Senior/Key** Person Profile(s)
- **★ Research and Related Personal Data** (PD/PI and co-PD/PI only)
- **→ Research and Related Budget**

### **Basic Concepts on use SF 424 (R&R) SF 424 (R&R)**

- $\rightarrow$  This is "Version 1" there will be a Version 2, 3, 4….
- **→ Application has been built into "components"**
- With the exception of the Cover Page, all other components are optional
- **→ Application package has two distinct budget** formats that an agency can select from:
	- Total Funds Requested; and
	- Total Federal & Non-Federal Funds
- **→ R&R Working Group provided Grants.gov PMO** with the first programmatic application for use with the SBIR/STTR programs

### **Important Dates Important Dates**

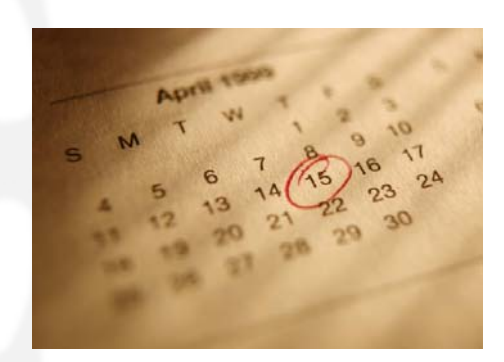

- Release Date Date funding opportunity is posted on Grants.gov. Applicants may download application package and start working on application.
- Opening Date the first date the completed application can be submitted to Grants.gov.
- Deadline Date the date which application is due. Note: Grants.gov will accept until midnight on Deadline Date!!

### **ZRR\_SF424 Page 1**

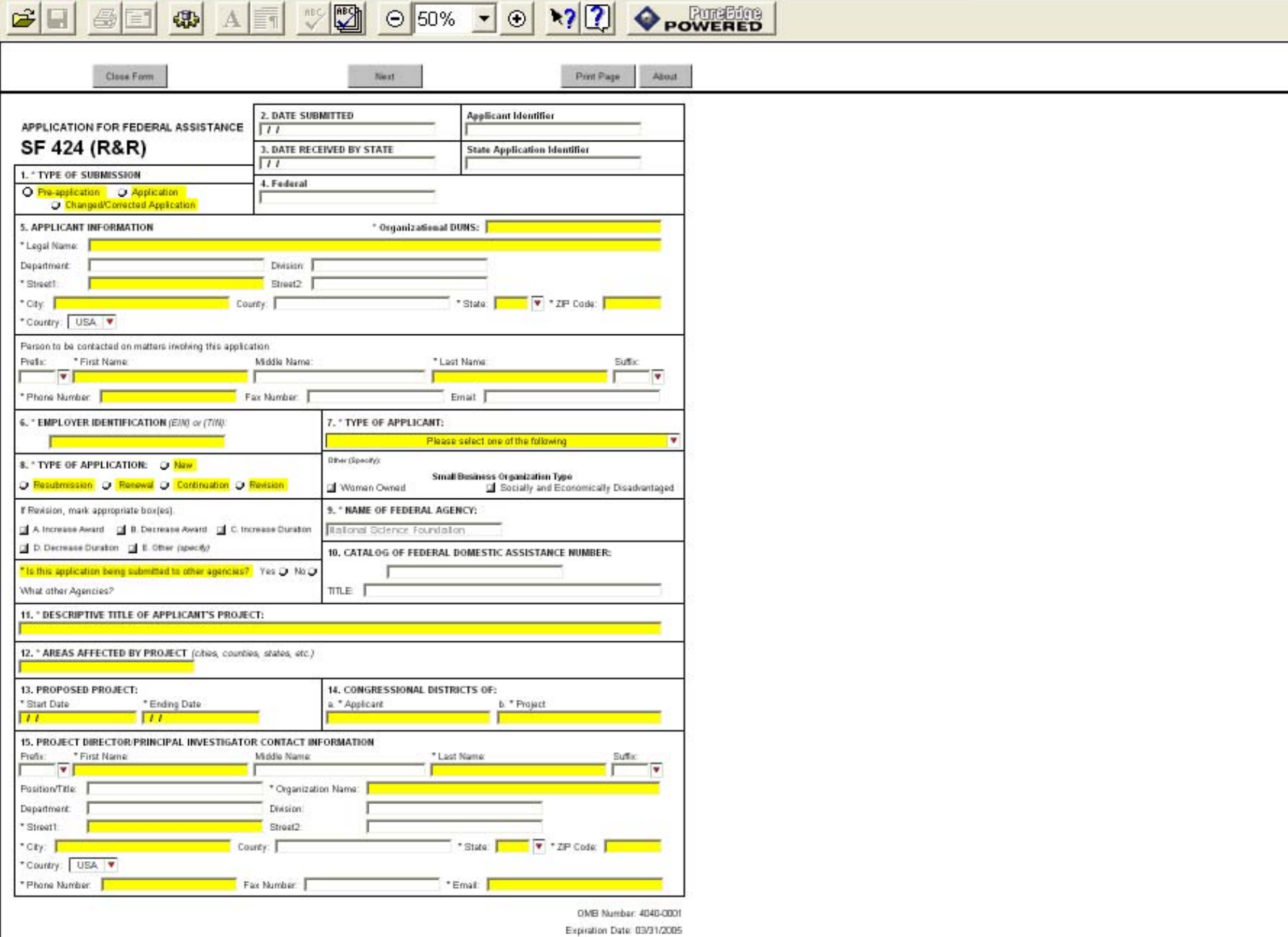

**URR\_SF424 Page 2**  $\mathbb{Z}$  $\odot$  50%  $\bullet$   $\odot$   $\odot$   $\odot$   $\odot$ POWERED  $\mathbb{R}$ ۵ Æ 郷 Closs Form Previous Print Page SF 424 (R&R) APPLICATION FOR FEDERAL ASSISTANCE Page 2 **16. ESTIMATED PROJECT FUNDING** 17. " IS APPLICATION SUBJECT TO REVIEW BY STATE EXECUTIVE ORDER 12372 PROCESS? YES O THIS PREAPPLICATION/APPLICATION WAS MADE<br>AVAILABLE TO THE STATE EXECUTIVE ORDER 12372<br>PROCESS FOR REVIEW ON a. \* Total Estimated Project Funding \* Total Federal & Nos-Federal Funds DATE: \* Estimated Program Income **MO** O FROGRAM IS NOT COVERED BY E.O. 12372; OR O PROGRAM HAS NOT BEEN SELECTED BY STATE FOR 18. By signing this application, I cortify (1) to the statements contained in the list of certifications' and (2) that the statements berein are . By summary one approximate to the best of my knowledge. I also provide the required assurances " and agree to comply with any<br>Treatment II accept an aveard. I am aveal of the arg false, fictitous, or fraudulent statement Tagree \* The Ast of owthfloations and assurances, or an internet site where you may sidden this Ast, is contained in the annoancement or agency specific instructions. 19. Authorized Representative Prefix: \* First Name Middle Name: \* Last Name **Suffix** v ÷ \* Position/Title: \* Organization: Department: Division: "Street1 Street2 **V** \* ZIP Code: "Cty: County: \* State: "Country: USA V \* Phone Number Fax Number: Email: \* Signature of Authorized Representative \* Date Signed Completed on submission to Grants gou Completed on submission to Grants gou 20. Pre-application | Add Attachment OMB Number: 4040-0001

Expiration Date: 03/31/2005

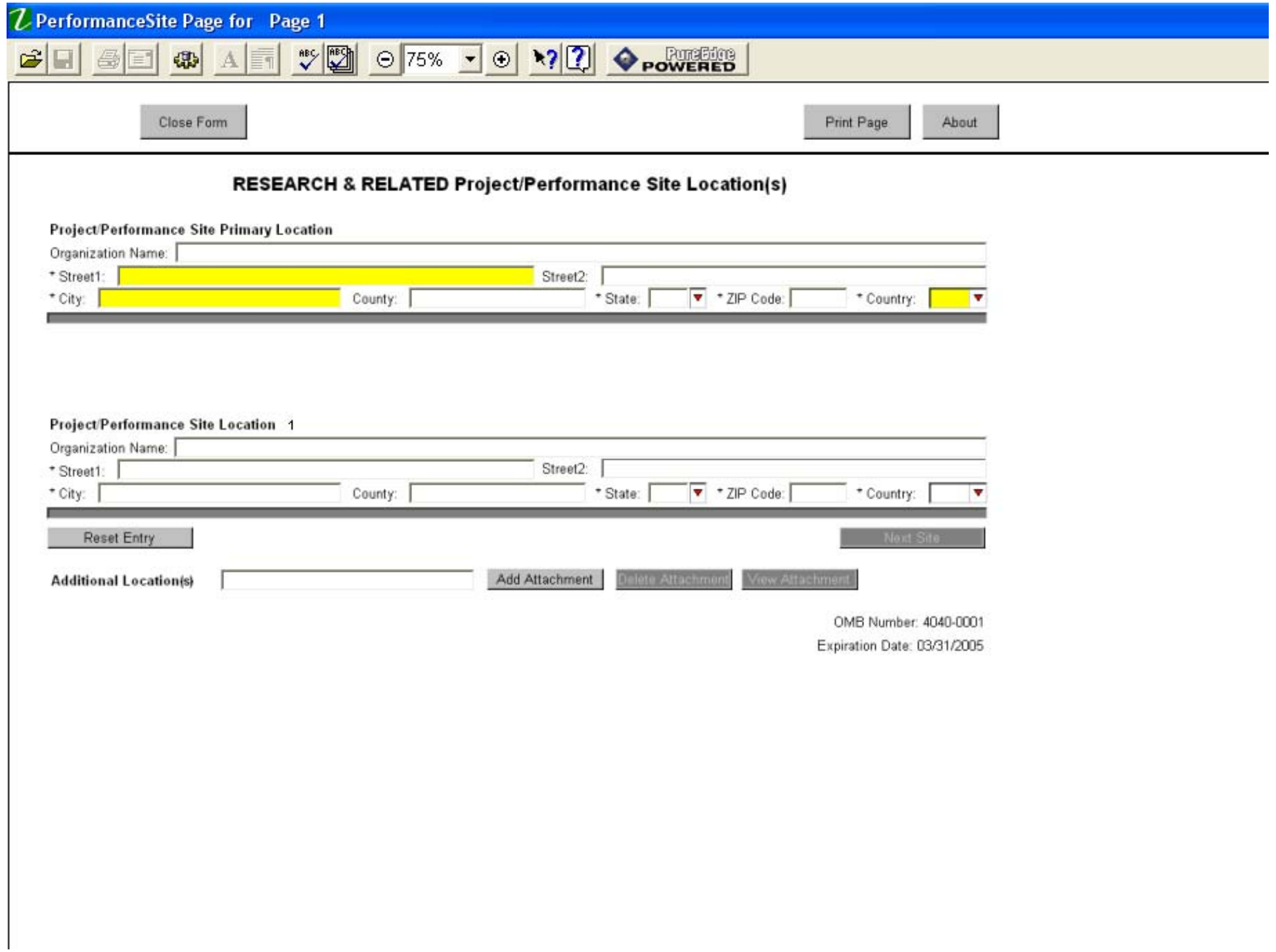

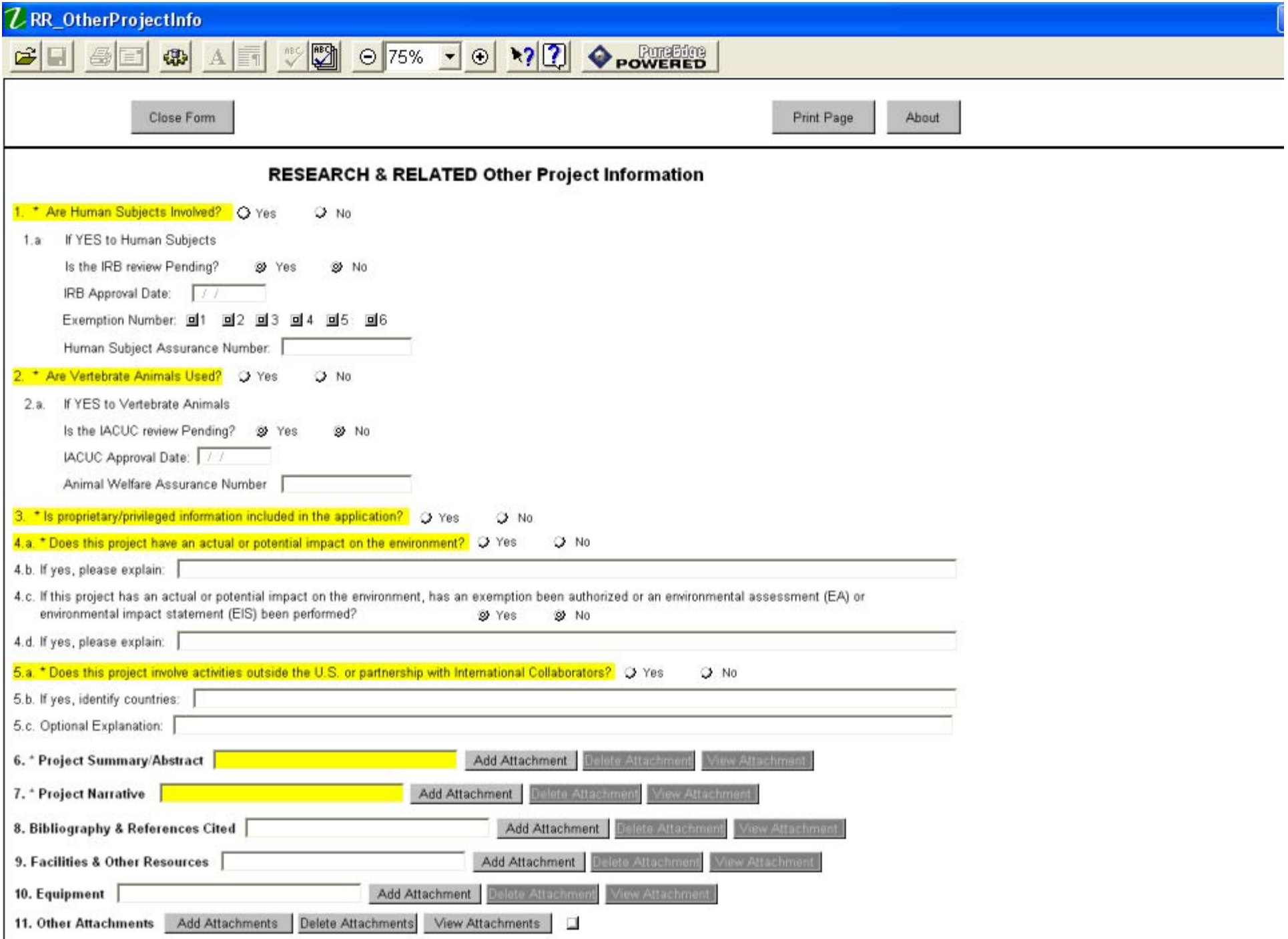

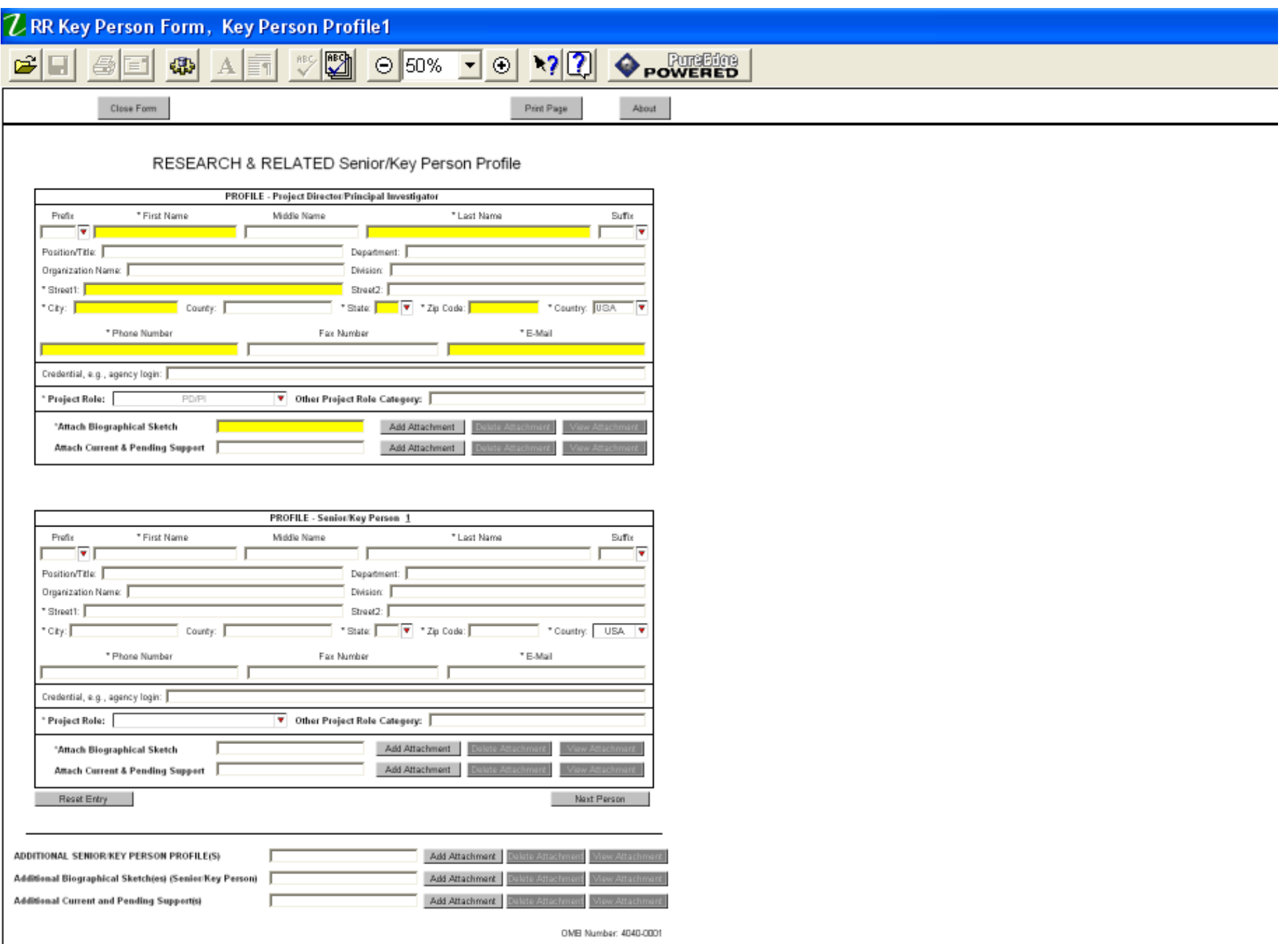

Expiration Date: 03/31/2005

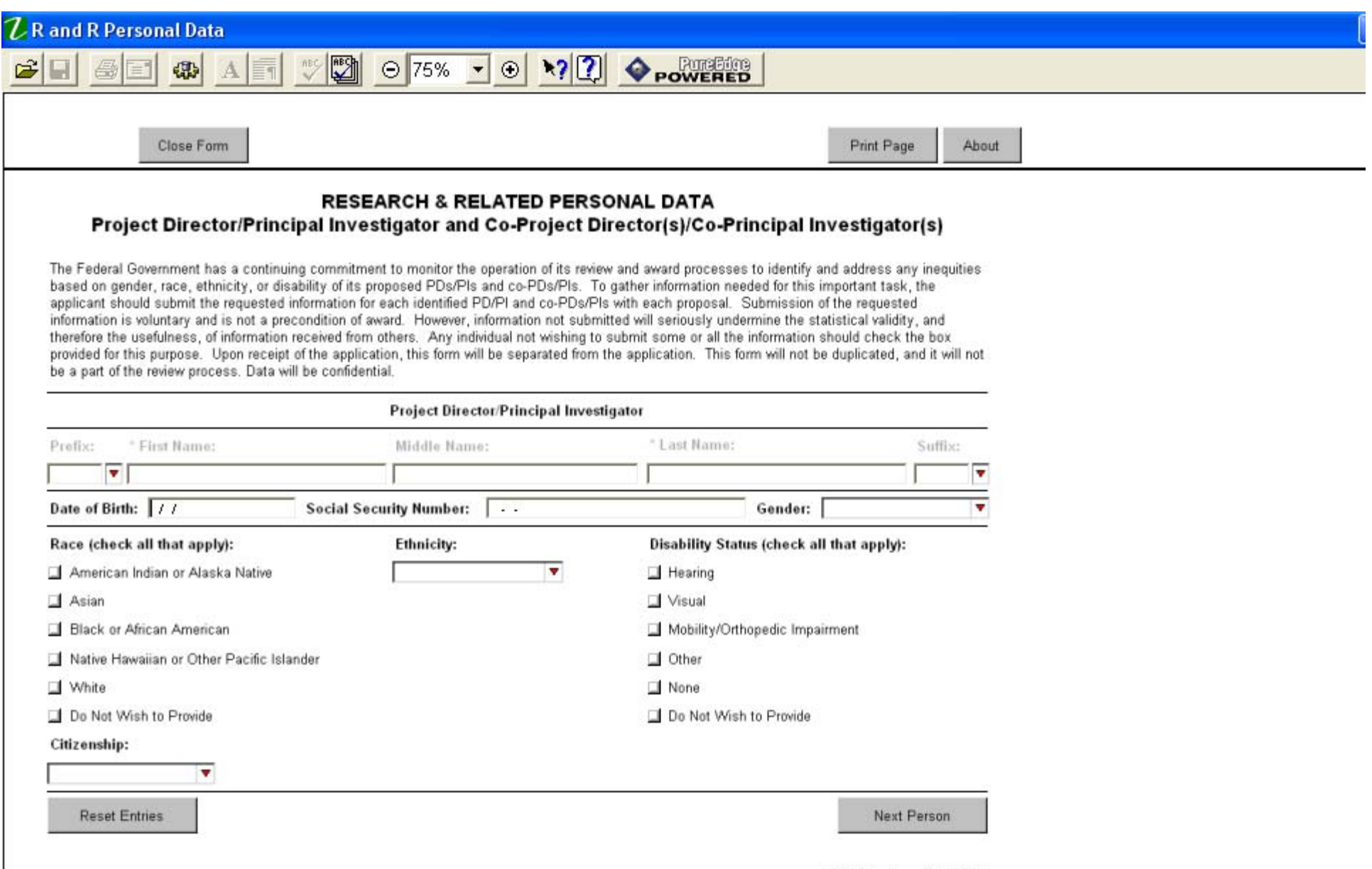

OMB Number: 4040-0001 Expiration Date: 03/31/2005

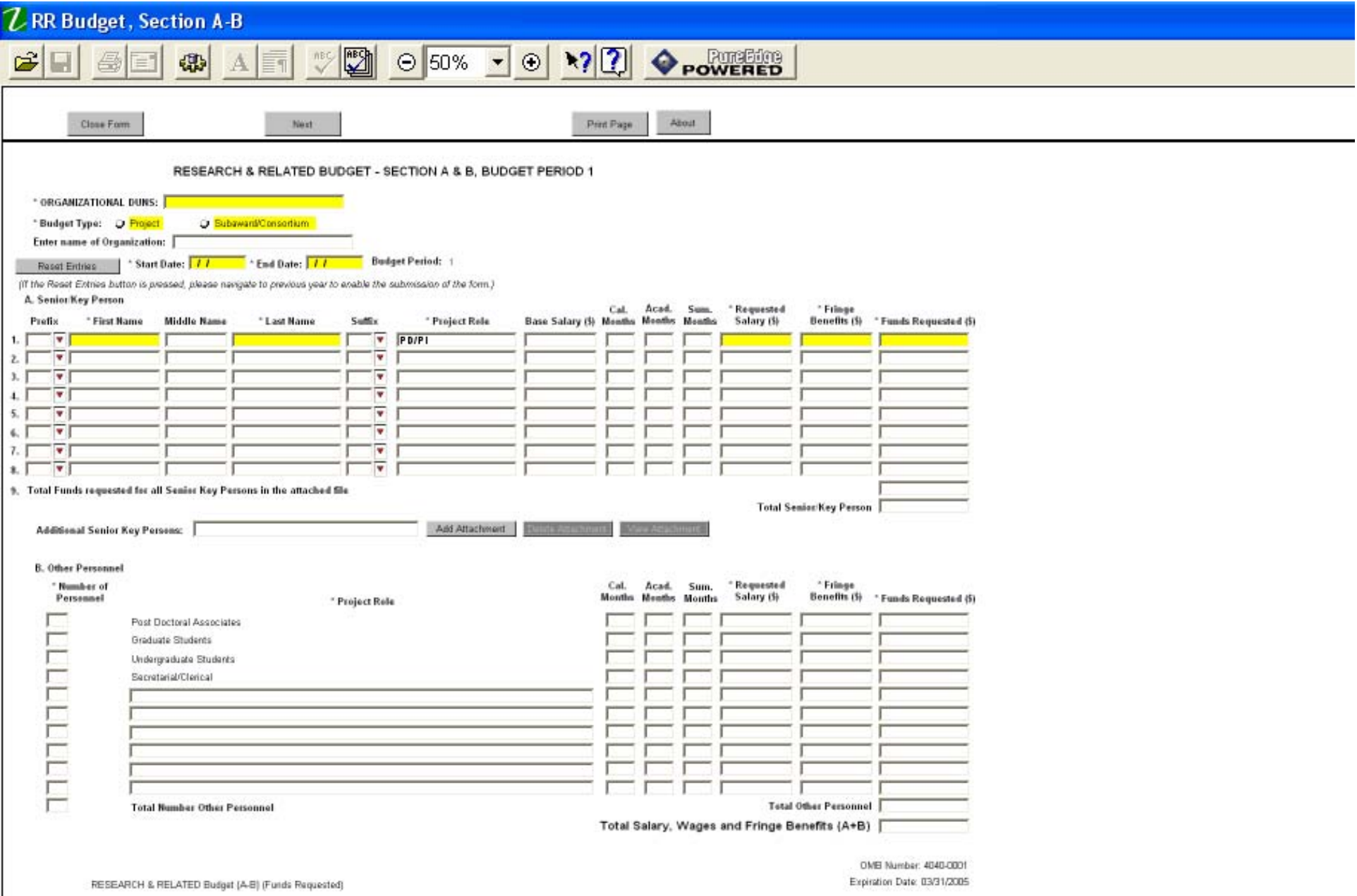

SEARCH & RELATED Budget (A-B) (Funds Requested)

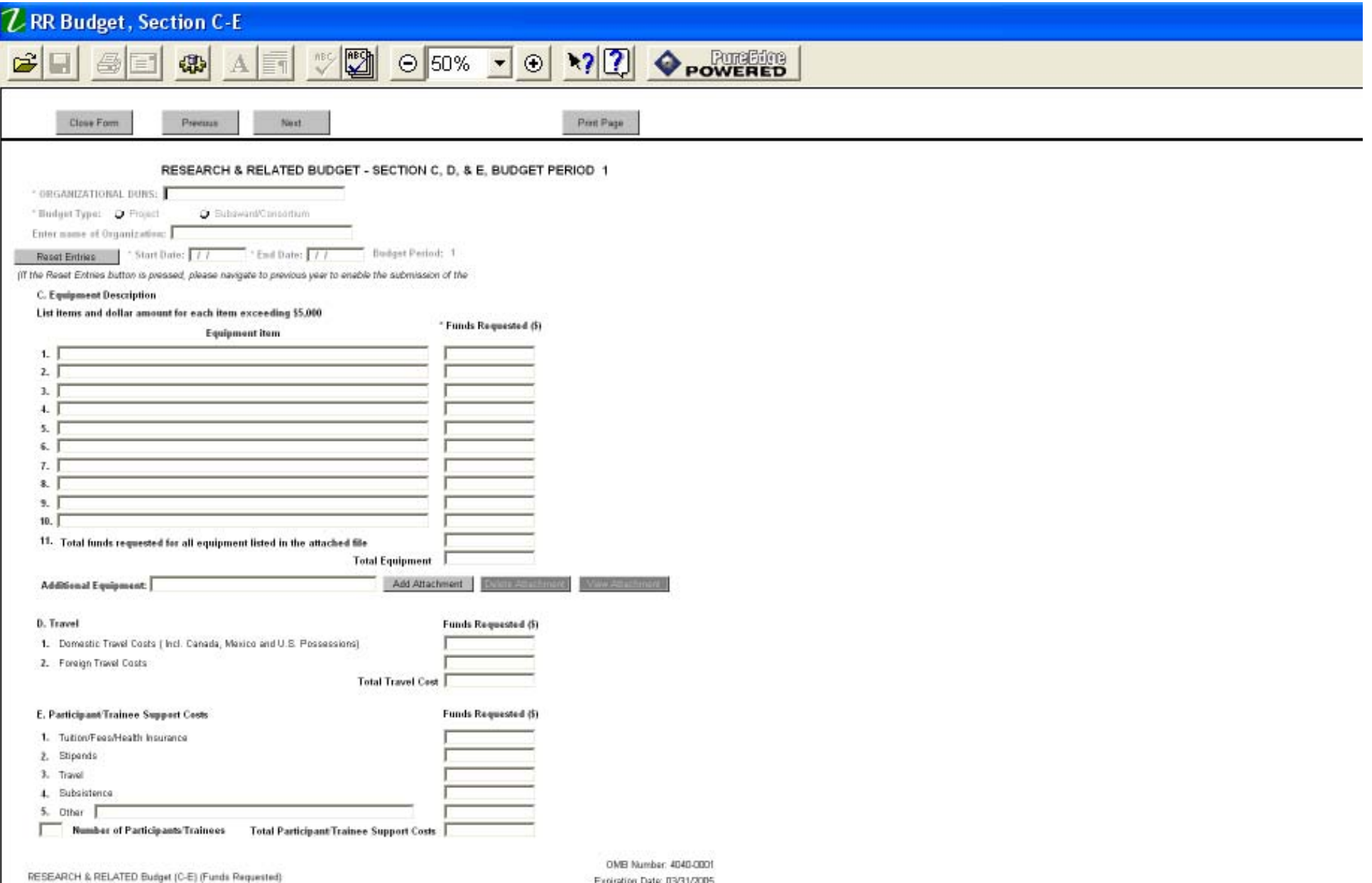

Expiration Date: 03/31/2005

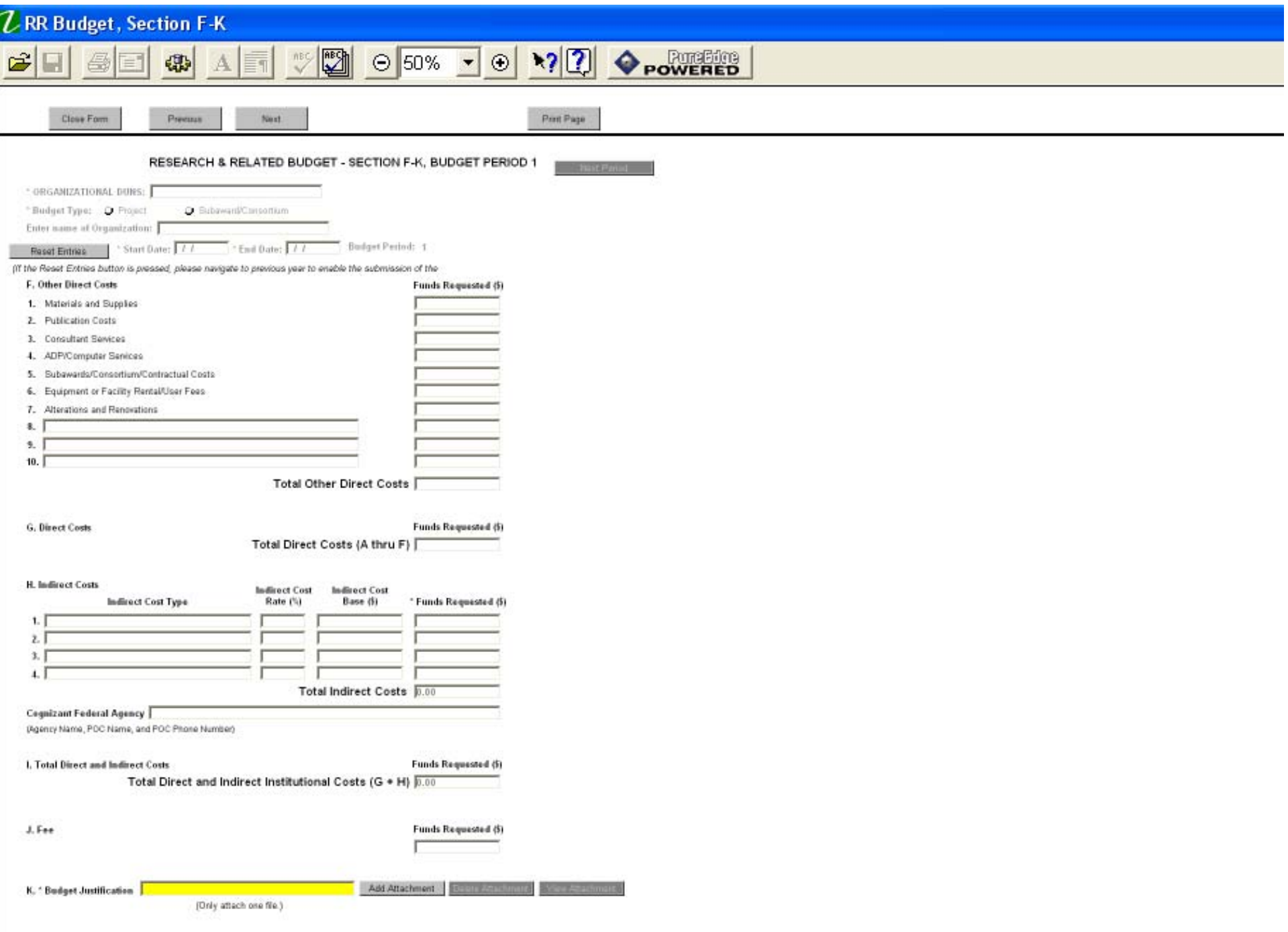

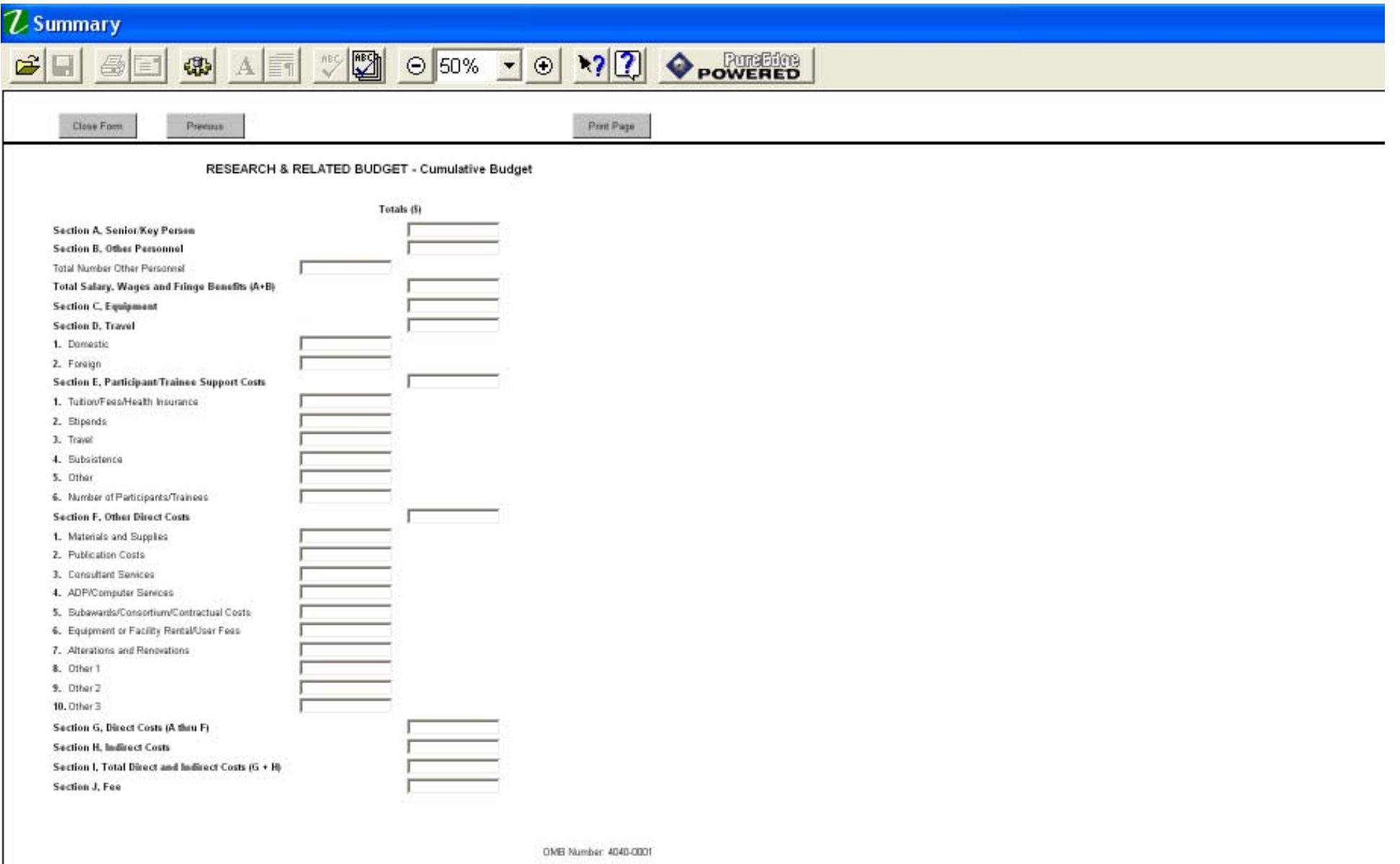

Expiration Date: 03/31/2005

### **Any More Forms? Any More Forms?**

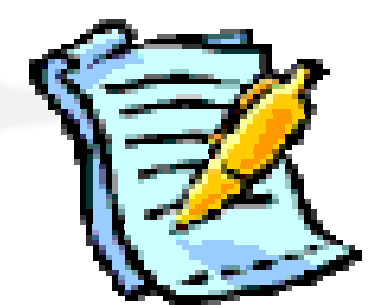

- **→ Yes! Each Research Agency will have to** include forms for any additional information collected.
- **→ NSF Mandatory Forms** 
	- e. NSF Cover Page
	- NSF CheckList
- **→ NSF Optional Forms** 
	- **NSF Deviation Authorization**
	- e. NSF Suggested Reviewers
	- Ξ NSF FastLane System Registration

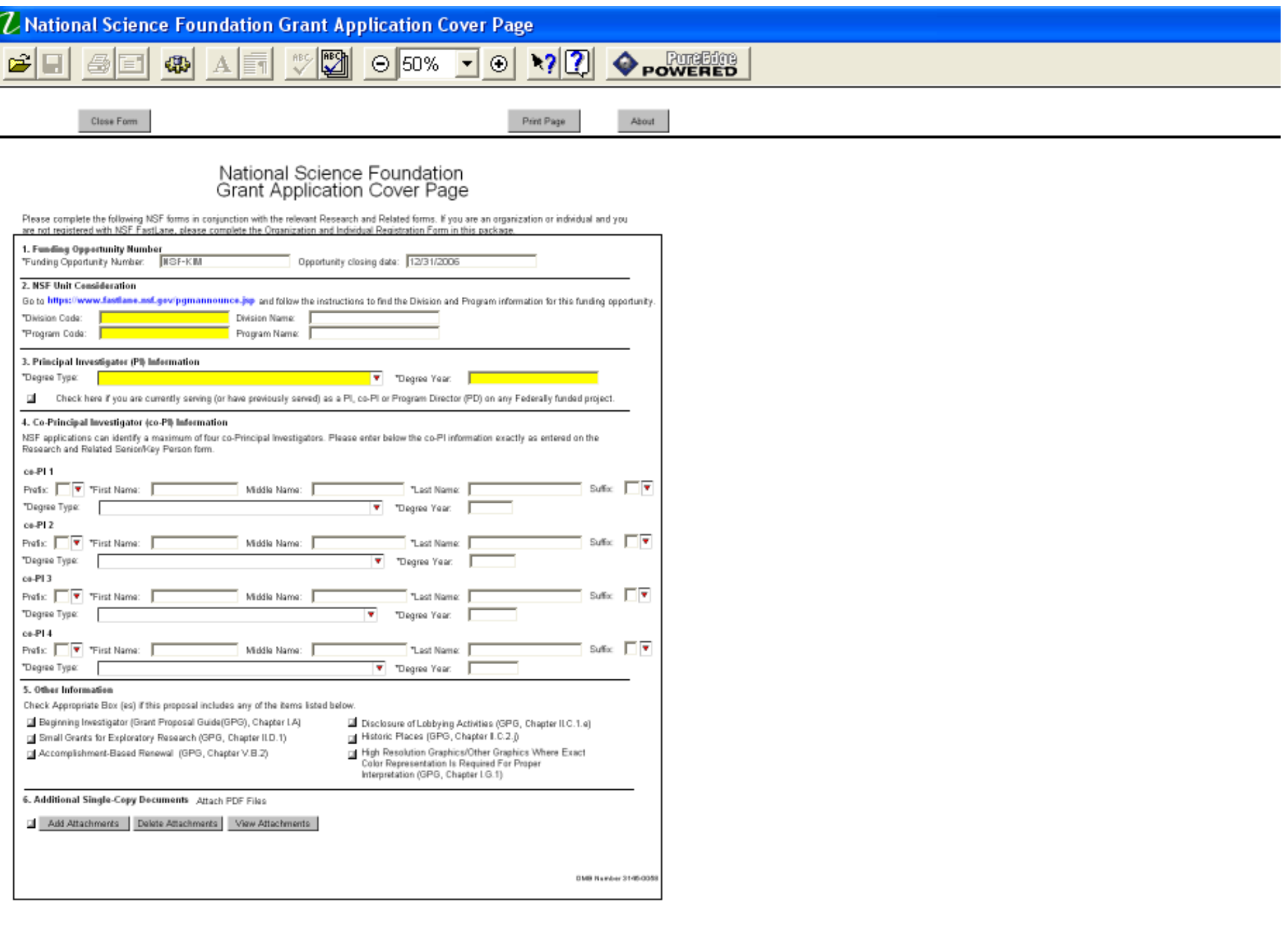

### **Z**NSF ApplicationChecklist

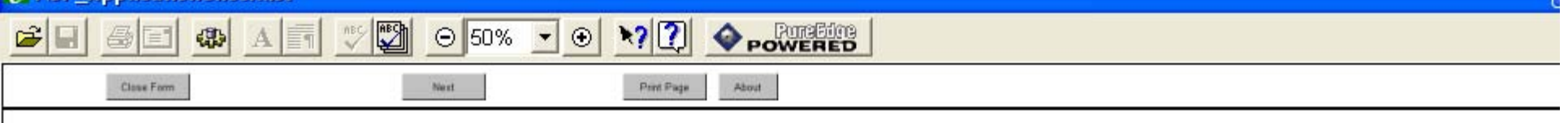

### **APPLICATION CHECKLIST**

### **National Science Foundation (NSF)**

It is imperative that all applications' conform to the application preparation and submission instructions identified in the SF 424 (R&R), the NSF Grants gor Application Manual, and where specified, the NSF Grant Proposal Guide (GPG) http://www.naf.gov/pubrys/ods/getpub.cfm7ggg.<br>Applications also must comply with NSF fort, spacing and margin requirements. The guideli minimum requirements, however, readability is of utmost importance and should take precedence in selection of an appropriate fort. Conformance with all preparation and submission instructions is required and will be strictly enforced unless a deviation has been approved in advance of application submission. NSF may ratum without review applications that are not consistent with these instructions. See GPG Chapter IV.B, Return Without Review Integri/www.nsf.gov/pubs/gpg/usf84\_23/4.htm#fVB , for additional information.

Prior to electronic submission wa the Grants gov portal, it is strongly recommended that an administrative review be conducted to ensure that an application comples with all application preparation instructions, in the format specified. This checklist is not intended to be an all-inclusive repetition of the required application contents and essociated application preparation puidelines. It is, however, meant to highlight certain critical items so they will not be overlooked when the application is prepared. Complete all of the below items in order to submit your application. Select the appropriate response for each item.

### SF 424 R&R Forms

### CHECK SECTION COMPLETED

### $7.01$ SF 424 (R&R) Cover Sheet

You No. NA

- 0 0 Renewal Applications: For renewal applications, enter the previous award number in the Federal Identifier field. (Block 4)
- O O Full Application Related to Submission of a Proliminary Application: If a new full application is being submitted that is related to a previously submitted preliminary application, enter the assigned preliminary application number in the Federal Identifier field. (Finck &)
- $.00$ Type of Application: For purposes of NSF, the box for "Continuation" will not be utilized and should not be checked. (Block B)

Assertion Centifications: The requisite application conficiations are submitted by the Authorized Organizational Representative  $\cdot$  0 0 upon checking the "I agree" box (Block 18) and submitting the application. See GPG Chapter ILC.1 a, Proposal Certifications for a complete listing of the requisite certifications.

- $"$ Research & Related Project/Performance Site Location(s): Indicate the primary site where the work will be performed. If a portion of the project will be performed at any other site(s), so identify.
- \* p Research & Related Other Project Information: Complete questions 1 through 5 and attach files in Elocks 6 - 11 as specified.
- \* 11 Project Summary/Abstract: Note limitation of one page, and the requirement that both mert review criteria be separately addressed within the body of the Project Summary, Attach in Block 6 of the Research & Related Other Project Information Form, See GPG Chapter I.C.2.b. Project Summary, for more information.
- $*$  of Project Narrative: Information in the GPG as Project Description) Note limitation of 15-pages. Attach Project Narrative in Block 7 of the Research & Related Other Project Information Form. See GPG Chapter II C.2.4, Project Description, for more information.

### You No. NA

- $\cdot$  0 0 0 Mest Review Critesia: Ensure both mert review criteria are described as an integral part of the nanative. See GPG Chapter  $1.024m$
- " U U Hockessen of URLs (Universal Resource Locators) within the Project Narrative: Pls are advised that the Project Narrative must be self-contained and are cautioned that URLs (Internet addresses) that provide information necessary to the review of the application should not be used because reviewers are under no obligation to view such sites. See GPG Chapter I.C.2.4.00.
- $000$ Results from Prior NSF Support: Required only for Pla and co-Pla that have received NSF support within last 5 years. See BPG Charter LC 2.400.
- $0.0.0$ Human resource information: Required information for renewal applications from academic institutions only. See GPG Chapter V.B.2

For consistency with the SF 424 (R&R) application and instructions, in lieu of the term "proposal", NSF is using the term application for all proposals submitted to NSF via Grants.cov.

**Z NSF ApplicationChecklist1** 

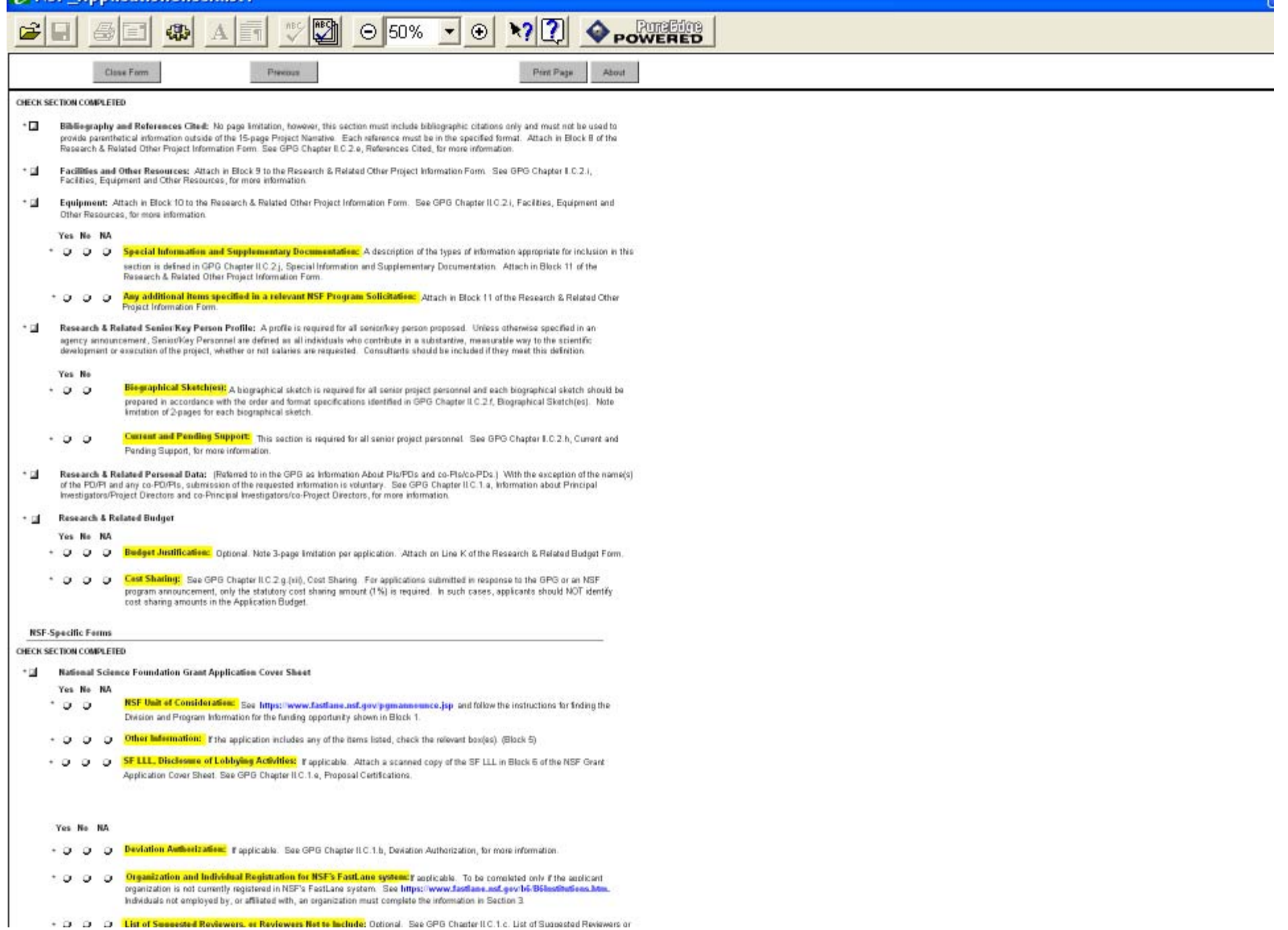

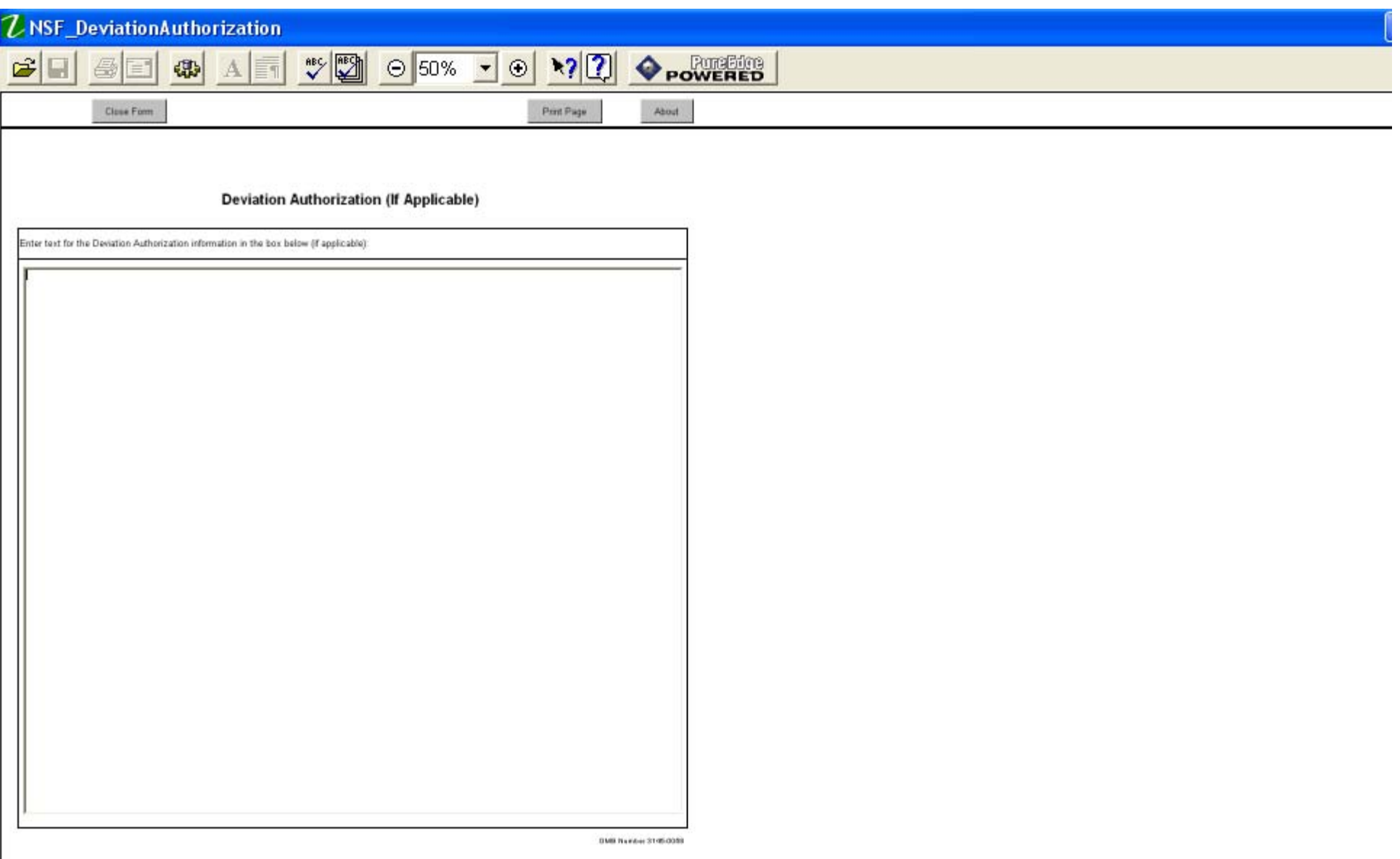

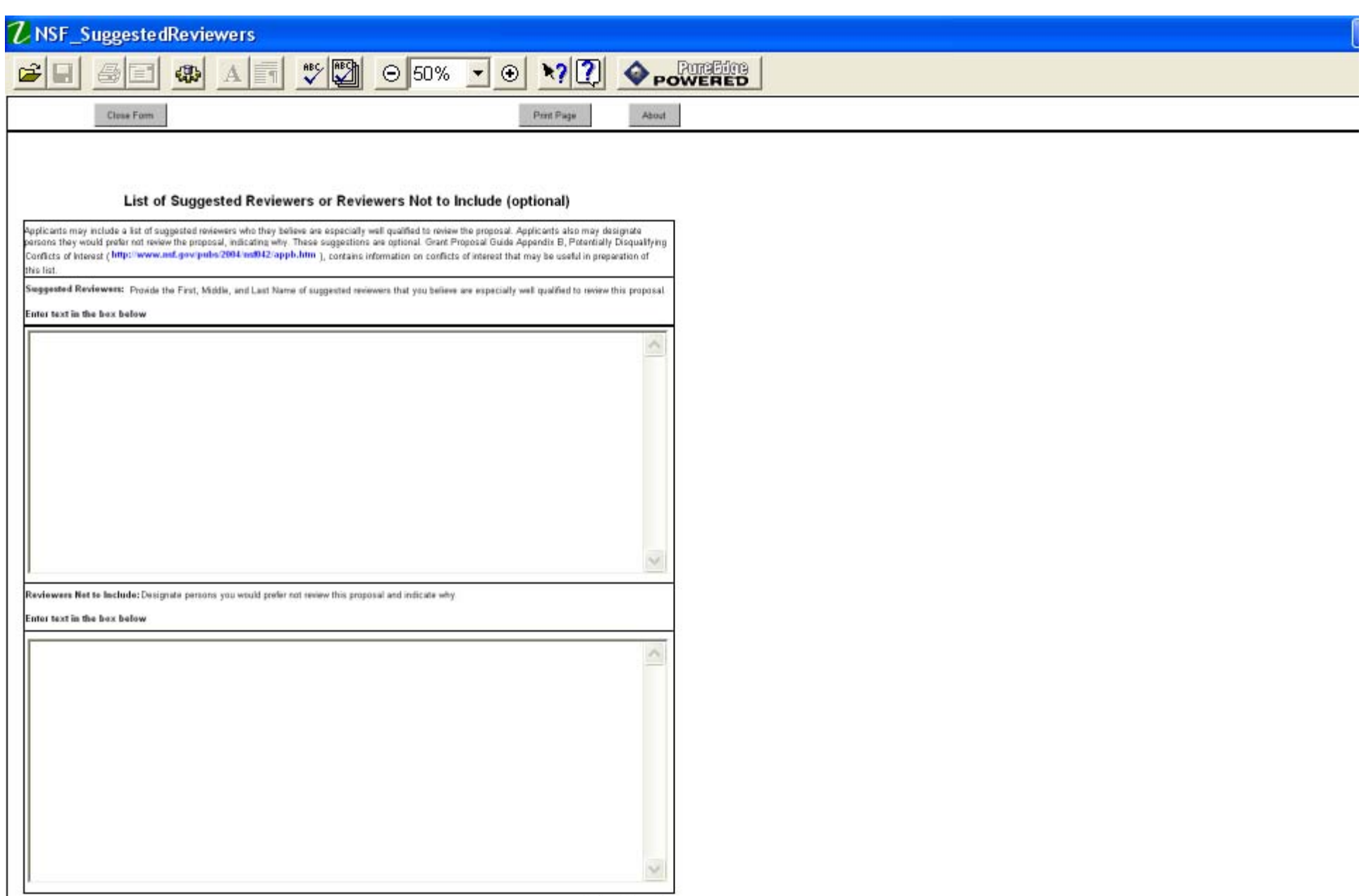

DMB Number 3146-0088

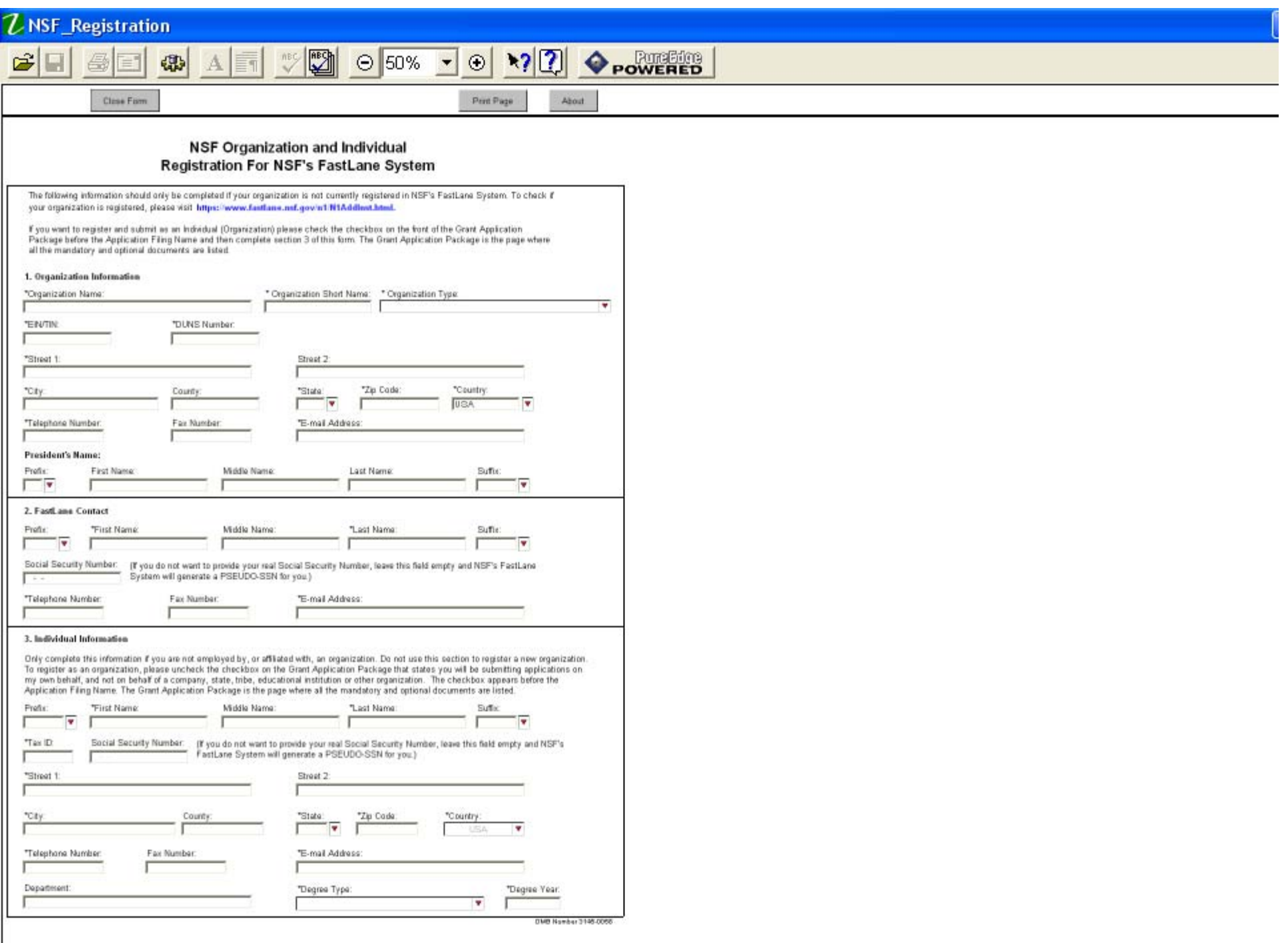

# **Submitting an Application to NSF through Grants.gov to NSF through Grants.gov**

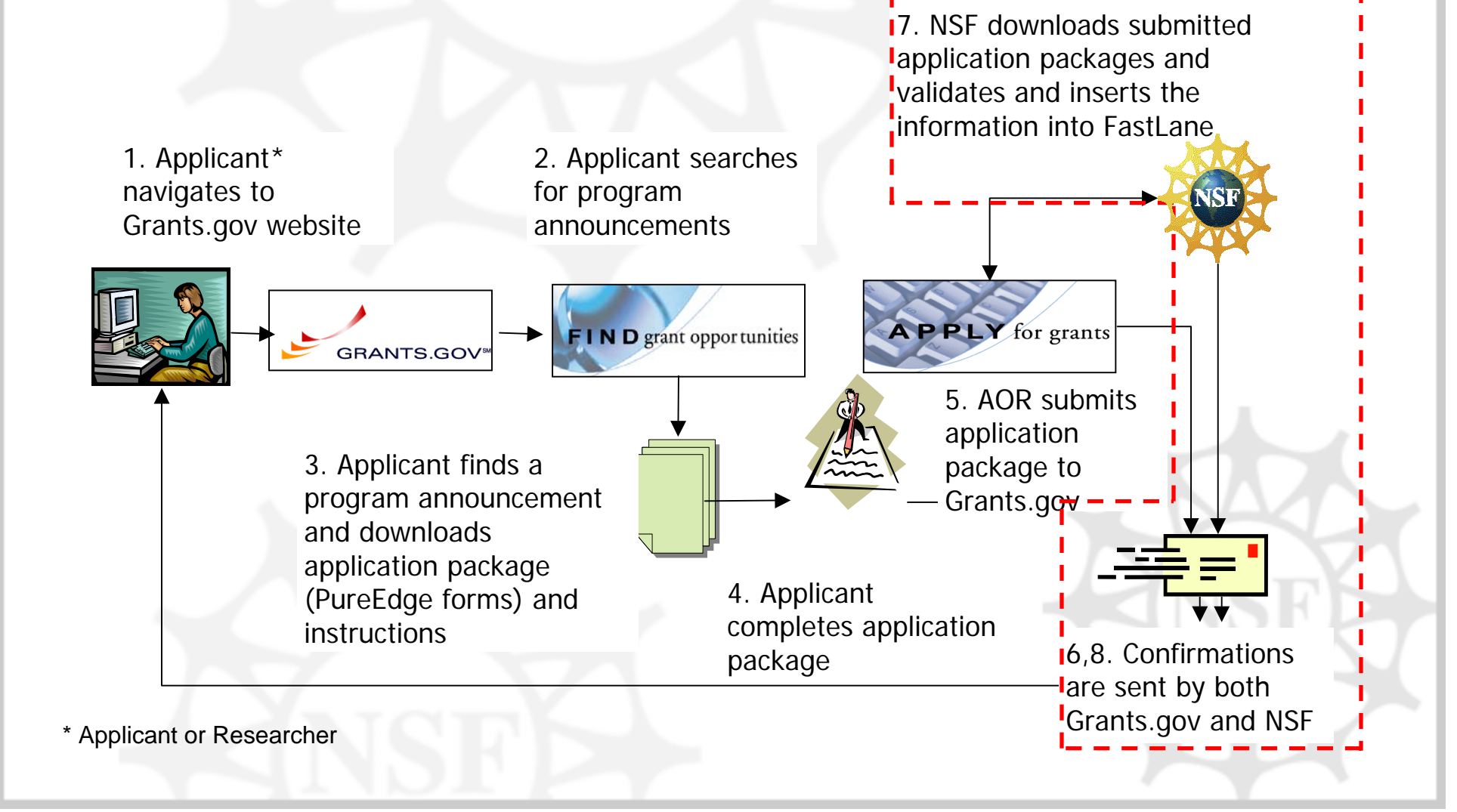

### **Primary Goals of NSF's Grants.gov Transition Grants.gov Transition Process Process**

- NSF's Grants.gov Proposal Integration provides a seamless process which:
	- Electronically downloads submitted application packages to NSF from Grants.gov and
	- Inserts the data into NSF's corporate database
- **→ Proposal submitted via Grants.gov will look** the same as a proposal submitted via NSF's electronic proposal system to programs and reviewers

### **NSF Grants.gov Application Guide**

- $\rightarrow$  Intended to serve as the primary document for use in preparation of NSF applications via Grants.gov
- **→ Includes step-by-step** instructions for completion of each of the SF 424 (R&R) forms as well as the NSF specific forms
- $\rightarrow$  Provides specific instructions for inclusion and conversion of pdf files

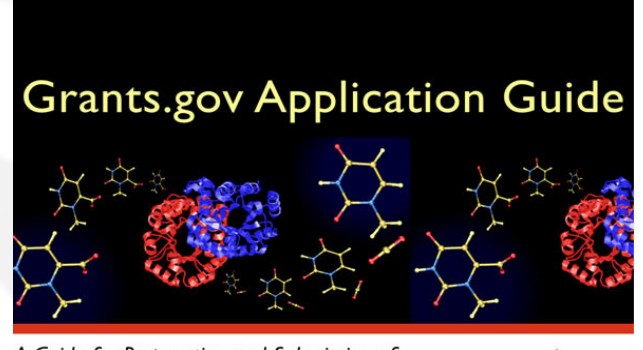

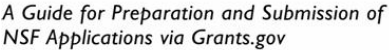

GRANTS.GOV

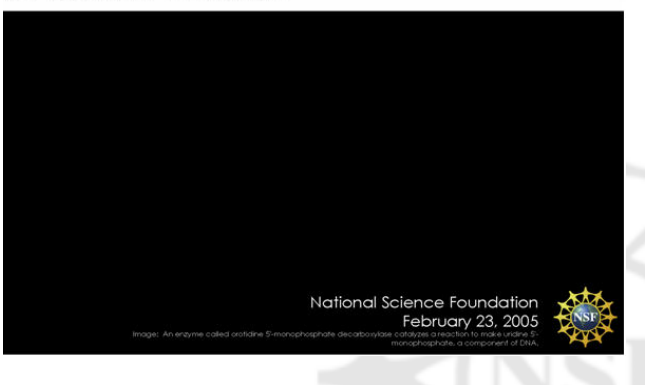

### **Grants. Grants.gov Implementation Implementation**

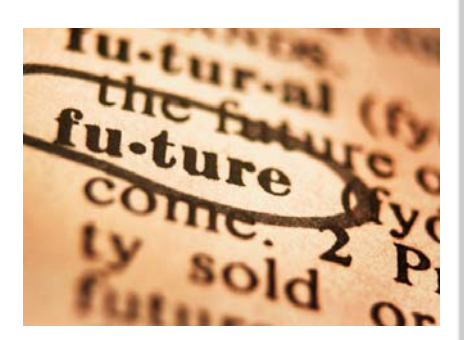

- + In FY 05, twenty-three funding opportunities were posted to Grants.gov "Apply" -- all were optional submission
	- e. Thirty-eight proposals were submitted to NSF using these opportunities

- **→ In FY 06, NSF will post 98 funding** opportunities that will authorize or require use of Grants.gov:
	- e. 8 programs will require use of Grants.gov; and
	- e. 90 programs will authorize use of Grants.gov.

- All collaborative proposals must be submitted via FastLane
	- e. By one organization (which include one or more subawards)
	- e. As separate submissions from multiple organizations.
	- e. <http://www.nsf.gov/bfa/dias/policy/docs/grant> sgovadvisory06.pdf

- NSF also does <u>not</u> accept applications through Grants.gov for:
	- Submission of Letters of Intent and Preliminary Proposals
	- e. Changed/Corrected Applications
	- **Revisions**
	- Continuations
	- T. Supplemental Funding Requests

- **→ NSF's full implementation plan for FY** 06 is available at:
	- e. <http://www.nsf.gov/bfa/dias/policy/docs/g> rantsgovadvisory06.pdf
	- e. In FY 07, the goal is to include 100% of NSF funding opportunities in Grants.gov "Apply"

### **Challenges Challenges**

- The SF 424 (R&R) has not yet been evaluated for use with:
	- e<br>Li NSF Fellowship Programs
	- e<br>Li **Instrumentation Programs**
	- Complex mechanisms such as Centers and Facilities

### **Please Remember!! Please Remember!!**

- $\div$  File attachments must be in pdf
- Check the institutional names used!
- **→ Use the Checklist!**
- **→ Read the Grants.gov Application Guide**
- Follow any special instruction in the funding opportunity
- Allow extra time for editing!!!

### **Let me say it again!! Let me say it again!! Attachments must be in PDF! Attachments must be in PDF!**

- **→ Note Section 3.2.1, Creating PDF Files** 
	- Non-Adobe Acrobat Users
		- Can use Convert Files to PDF available under Quick Links in FastLane through Proposal Preparation or **Grants.gov Application Guide** Research Administration

Guide for Preparation and Submission of **NSF Applications via Grants.gov** 

al Science Founda

### **Grants.gov Next Steps Grants.gov Next Steps**

- $\rightarrow$  Subaward capability will be available to the agencies and NSF will include the subaward form in the NSF application package by early 2006.
- $\rightarrow$  Separately submitted collaborative proposals are not included at this time.
- **→ Agency System to System Interface MIT** and InfoEd are testing the entire end-to-end business process with NSF

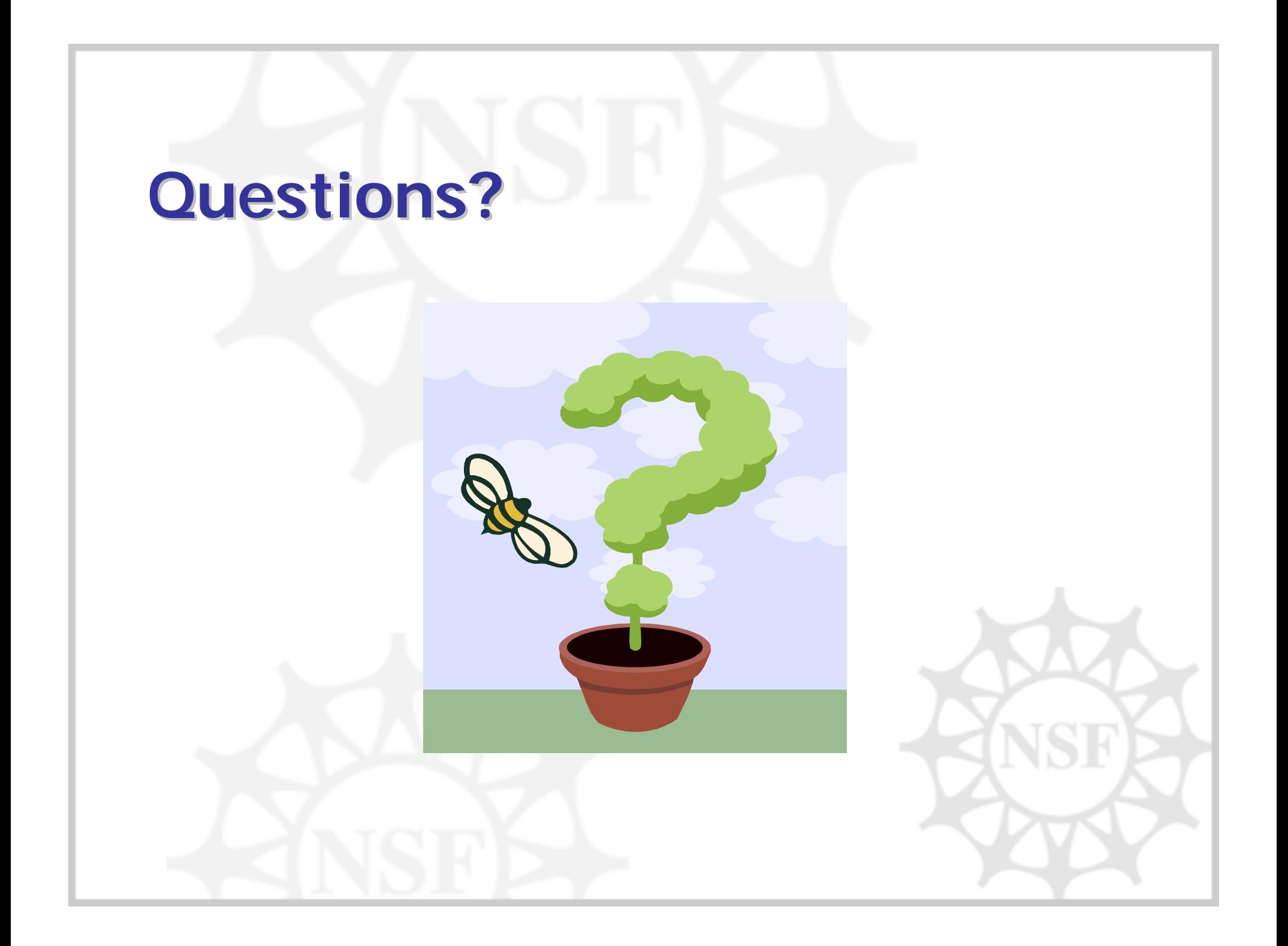